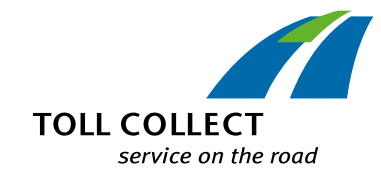

# Come posso interpretare i dettagli del viaggio di Toll Collect?

Insieme all'elenco dei pedaggi e all'elenco dei singoli viaggi, le aziende iscritte possono anche richiamare i dettagli del viaggio nel portale clienti. In questo modo si avrà la possibilità di richiamare i singoli numeri di registrazione e ottenere un elenco dettagliato delle tratte di viaggio e dei relativi costi singoli. I campi d'informazione sono ordinati numericamente e saranno spiegati di seguito punto per punto.

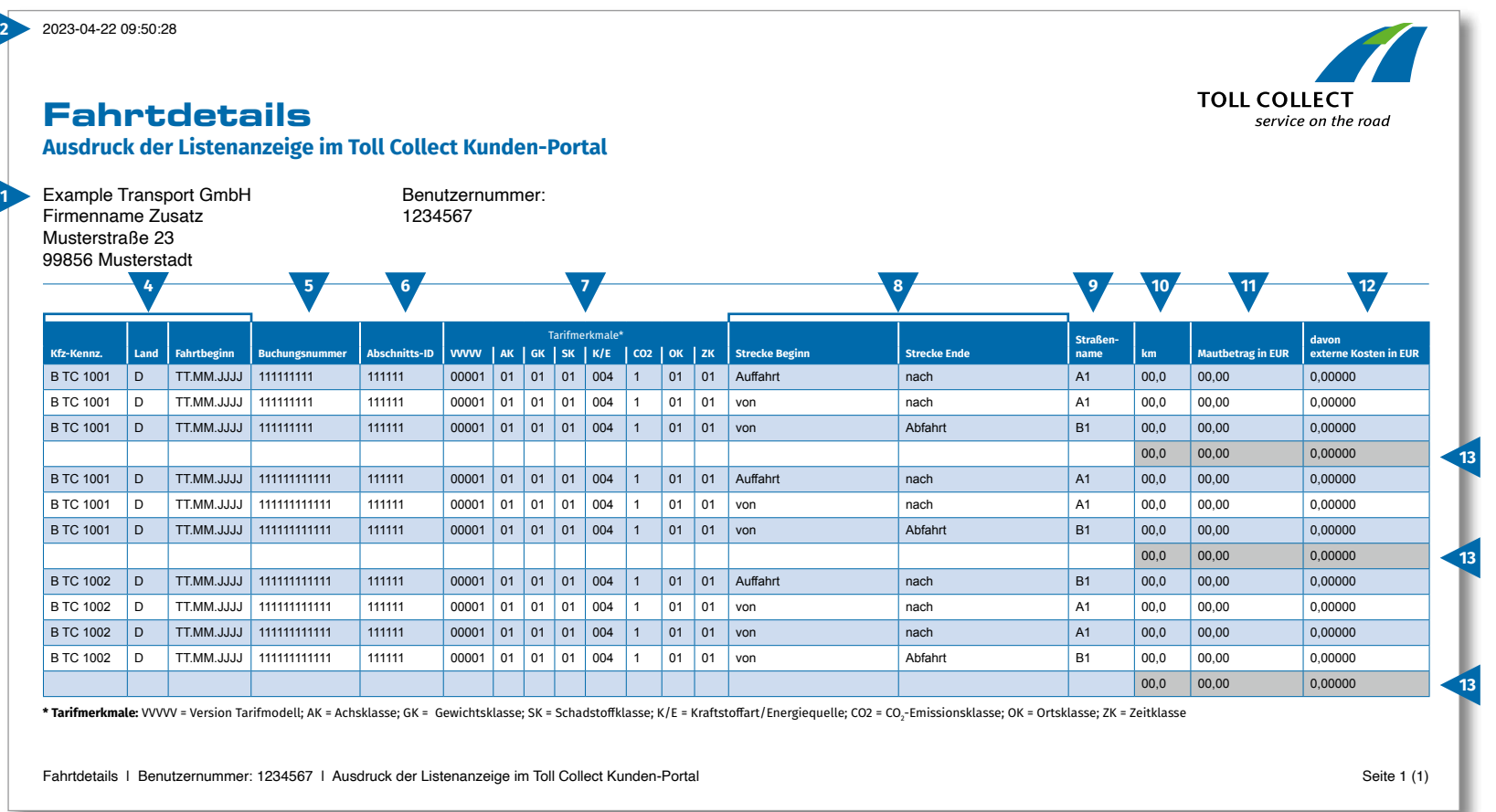

 $\bigodot$ 

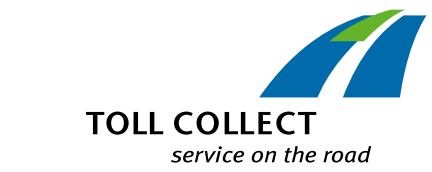

# Come posso interpretare i dettagli del viaggio di Toll Collect?

# **1 Ditta**

 $\bigodot$ 

Il vostro indirizzo di fatturazione può divergere dal vostro indirizzo cliente attuale. Se si desidera eseguire una modifica (ad es.: il vostro indirizzo è cambiato) vi preghiamo di comunicarcelo. Per questa operazione utilizzare il modulo "Modifica di indirizzi e servizi", reperibile in Internet all'indirizzo www.toll-collect.de.

# **2 Data**

In questo giorno è stato creato il vostro dettaglio del viaggio.

#### **3 Numero utente**

Vi siete iscritti come azienda presso Toll Collect. In qualsiasi comunicazione scritta e per qualsiasi richiesta indicare sempre questo numero utente.

### **4 Targa del veicolo / Paese / Inizio viaggio**

Sulla base della targa del veicolo, dell'indicazione del paese d'origine e della data d'inizio del viaggio è possibile confrontare i dati con le proprie registrazioni.

#### **5 Numero di registrazione**

Sulla base del numero di registrazione è possibile ordinare facilmente i dettagli del viaggio. Per richieste relative ai singoli viaggi è necessario fornire sempre questo numero.

# **6 ID tratta**

L'ID tratta indica il numero di identificazione della tratta percorsa.

# **7 Caratteristiche della tariffa**

Nelle caratteristiche della tariffa sono riportati il modello di tariffa (VVVVV), la classificazione per assi (AK), la classe di peso (GK), la classe ambientale d'omologazione (SK), il tipo di carburante/fonte energetica (K/E), la classe di emissioni di CO $_2$  (CO2)\*, la classe locale (OK) e la classe temporale (ZK).

\* L'importo del pedaggio per chilometro dipende dalla quantità di biossido di carbonio (CO₂) emessa da un veicolo. L'ultima cifra della denominazione della tariffa indica in quale classe di emissioni di CO₂ è classificato il veicolo in questione.

# **8 Inizio tratta / Fine tratta**

Il percorso dei singoli tratti risulta di facile ricostruzione: sono indicati rispettivamente l'ingresso, i punti del tratto e l'uscita.

# **9 Nome della strada**

Qui sono riportate le denominazioni ufficiali delle strade percorse.

# **10 km**

Qui è possibile leggere il chilometraggio del tratto percorso. Il conteggio potrebbe divergere dalle indicazioni sul contachilometri dell'autocarro, dato che la rilevazione del pedaggio via satellite è fissata sulla base di sezioni fisse del tratto e non sui singoli chilometri percorsi.

# **11 Importo del pedaggio in EUR**

Qui è riportato l'ammontare degli importi dei pedaggi in Euro di ogni tratto del viaggio.

# **12 di cui costi esterni in EUR**

Questa è la percentuale dei costi per l'inquinamento atmosferico e acustico sulla rispettiva tratta di viaggio.

# **13 Totale pedaggio per viaggio**

Questo conteggio mostra il pedaggio fatturato per ogni singolo viaggio.